## **CHAPITRE 05 - Proportionnalité 17 – Reconnaître la proportionnalité**

COUP DE POUCE pour l'exercice 8 page 47

Les suites de nombres peuvent être rangés dans le tableau de proportionnalité suivant :

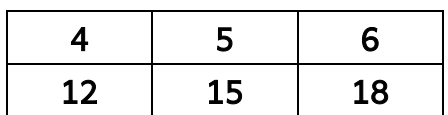

On peut passer de la première ligne à la deuxième en multipliant par le coefficient de proportionnalité.

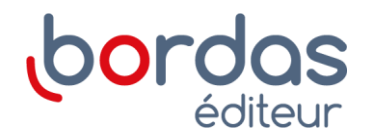